## **Process Overview** Requesting NTS Optional Shorthaul Rate

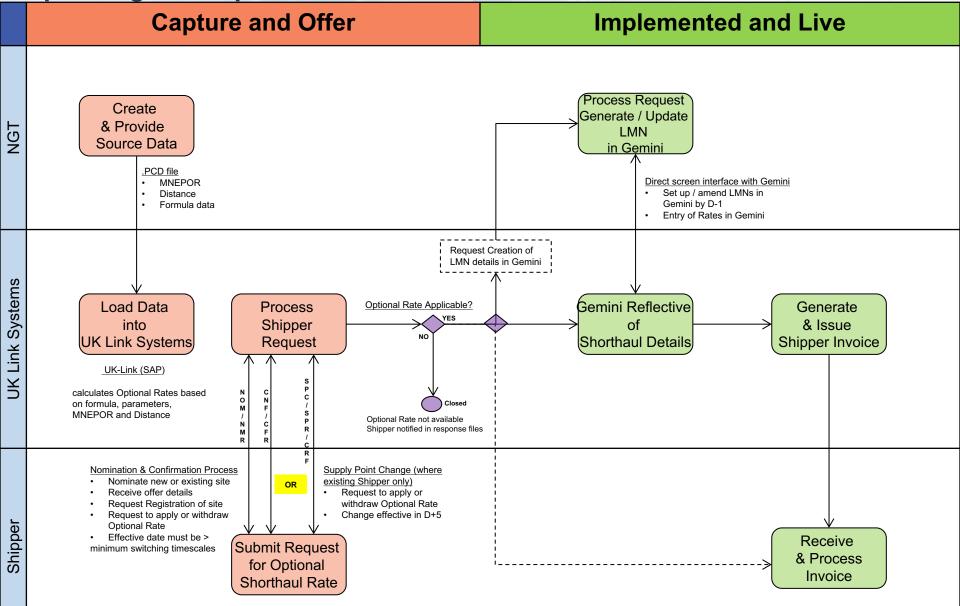

## Process Overview UNC 0636 (and alternates) Subject to Change

## **Capture and Offer**

## **Implemented and Live**

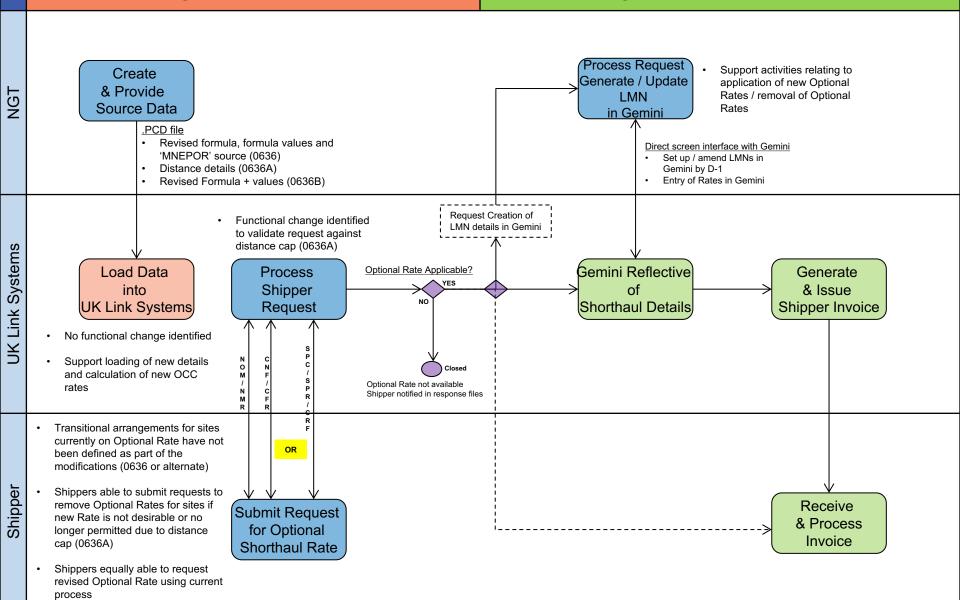